# How to setup a VC MIPI MODULE on a Raspberry PI Compute IO Board 4

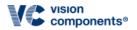

#### **Hardware and Software Setup**

| Revision:  | 1.6.0                                          |
|------------|------------------------------------------------|
| Date:      | 2023-03-30                                     |
| Copyright: | 2023 Vision Components GmbH Ettlingen, Germany |
| Author:    | VC Support                                     |

# **Foreword and Disclaimer**

This documentation has been prepared with most possible care. However Vision Components GmbH does not take any liability for possible errors. In the interest of progress, Vision Components GmbH reserves the right to perform technical changes without further notice.

Please notify support@vision-components.com if you become aware of any errors in this manual or if a certain topic requires more detailed documentation.

This manual is intended for information of Vision Component's customers only. Any publication of this document or parts thereof requires written permission by Vision Components GmbH.

#### Image symbols used in this document

| Symbol      | Meaning                                                                                                    |
|-------------|----------------------------------------------------------------------------------------------------|
| -`          | The Light bulb highlights hints and ideas that may be helpful for a development.                                        |
| $\triangle$ | This warning sign alerts of possible pitfalls to avoid. Please pay careful attention to sections marked with this sign. |
| ?!          | This is a sign for an example.                                                                                          |

#### Trademarks

Linux, Debian, the Tux logo, Vivado, Xilinx and Zynq, ARM, Cortex, Windows XP, Total Commander, Tera Term, Motorola, HALCON, FreeRTOS, Vision Components are registered Trademarks. All trademarks are the property of their respective owners.

Raspberry Pi and Raspbian are also registered Trademarks.

#### **ESD sensitivity**

#### Warning

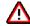

The components are very sensitive to electrostatic discharge (ESD)! Please take all the precautions necessary to avoid ESD!

#### ESD

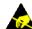

The electronic components and circuits are sensitive to ElectroStatic Discharge (ESD). When handling any circuit board assemblies, it is necessary that ESD safety precautions be observed.

ESD safe best practices include, but are not limited to:

- Leaving circuit boards in their antistatic packaging until they are ready to be installed.
- Using a grounded wrist strap when handling circuit boards.
- Working on a grounded ESD table mat.
- . Only handling circuit boards in ESD safe areas, which may include ESD floor and table mats, wrist strap stations and ESD safe lab coats.
- · Avoiding handling circuit boards in carpeted areas
- Try to handle the board by the edges, avoiding contact with components.

This note is not an exhaustive information about the protection against electrostatic discharge (ESD).

# **Table of Contents**

- 1 Hardware Setup
  - 1.1 Hardware Pre-Check: Install Raspbian
  - 1.2 Connect the MIPI module
  - 1.3 Optional: Trigger input
- 2 Software Setup
  - 2.1 Get the driver and demo code
  - 2.2 Install necessary Raspberry PI OS packages
  - 2.3 Driver Installation
  - 2.4 First Image Acquisition Test
  - 2.5 Running the Demo
    - 2.5.1 Compile the programs
    - 2.5.2 Execute the demo
  - 2.6 Switching Sensor Configuration
    - 2.6.1 Sensor modes
    - 2.6.2 Sensor modes description
    - 2.6.3 IO configuration
    - 2.6.4 Self-triggered mode
- 3 Troubleshooting and Background Information
  - 3.1 Q/A
  - 3.2 Driver Knowledge
    - 3.2.1 Providing device tree overlays
    - 3.2.2 Set up the PC bus for driver-sensor communication
    - 3.2.3 Providing the sensor driver as kernel module
    - 3.2.4 Reserving Contiguous Memory for the Image Captures

# **Hardware Setup**

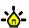

The power supply must at least provide 1.5A at 12V.

#### 1.1 Hardware Pre-Check: Install Raspbian

First step is to install Raspberry Pi OS from

https://www.raspberrypi.com/software/operating-systems/

The driver is compatible with kernel versions 5.4, 5.10, 5.15 and 6.1 (32-bit and 64-bit), so download the appropriate Raspberry Pi OS version. Respberry Pi OS version. is sufficient, and this guide expects this version to be installed not only for the framebuffer output handling.

For more installation instructions see the Raspberry Pi OS Installation Manual; the procedure depends on the platform type where the OS is going to be installed.

#### Raspberry Pi OS Lite

Release date: February 21st 2023

System: 32-bit Kernel version: 5.15

Debian version: 11 (bullseye)

Size: 362MB

Show SHA256 file integrity hash:

Release notes

(Original site may look different) Install Raspberry Pi OS by following the instructions provided there

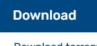

Download torrent **Archive** 

The display shows a login prompt after successful installation. If this is not the case, you have to check your Raspberry Pi OS installation. The most relevant information to succeed can be found at the Raspberry Pi OS website or on the web.

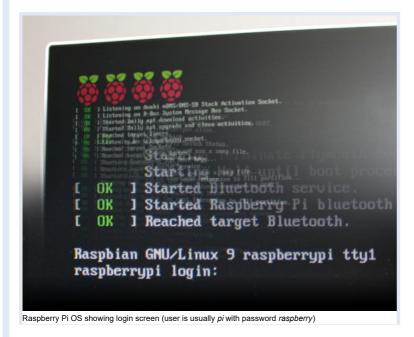

#### 1.2 Connect the MIPI module

#### Warning

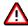

Always disconnect all cables before connecting or disconnecting the MIPI module!

The ends of the MIPI module connector cable is marked with the hardware to connect to. Open the socket connectors first by raising their lid, insert the cable and press their lid back when mounted correctly. You should then not be able to pull the cable out.

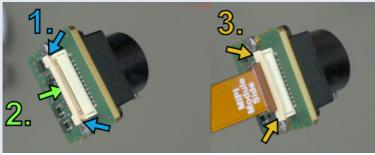

Open the MIPI module socket, put in the cable, close the MIPI module socket

#### Warning

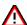

The connection at this type of socket is not protected against bad alignment, so always check the orthogonality, and if it is bent, correct it! Also watch out for the right orientation of the cable! The MIPI module or the board connected on the other side can be irrevocably damaged if the cable is not inserted the right way, and warranty is lost!

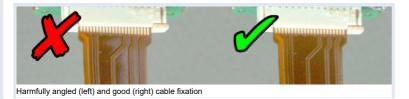

The socket type is also not protected against wrong orientation, so compare your setup to the figures below before switching the power on.

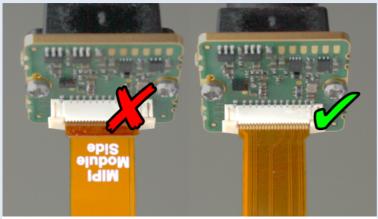

Watch the orientation of the cable (left: bad, right: good)

#### Connect the MIPI sensor to the socket named CAM1.

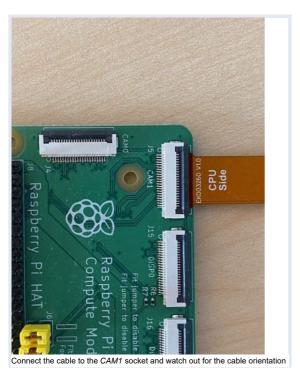

The I<sup>2</sup>C bus named VC is used for sensor communication and is internally connected to the CAM1 socket's I<sup>2</sup>C bus pins.

A second sensor can be connected to the socket named CAMO. Its corresponding IPC pins at the J8 GPIO connector are ID\_SD and ID\_SC. We will use the second IPC bus i2c\_arm to connect to the second sensor. Its data lane is at pin GPIO2 while its clock signal resides at pin GPIO3 of the J8 GPIO connector.

Therefore connect the J8 GPIO connector's

- pin named *GPIO2* with the pin named *ID\_SD* as well as the pin named *GPIO3* with the pin named *ID\_SC*.

Moreover two jumpers have to be fitted on the J6 connector.

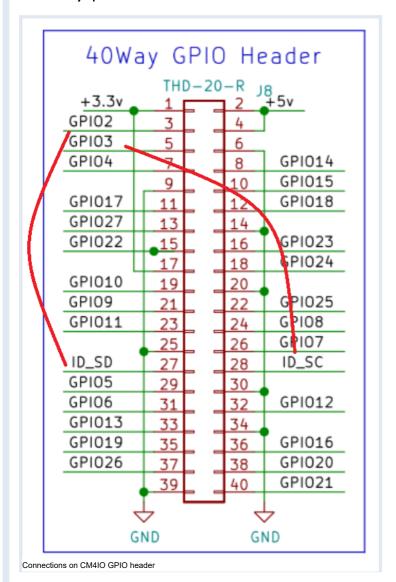

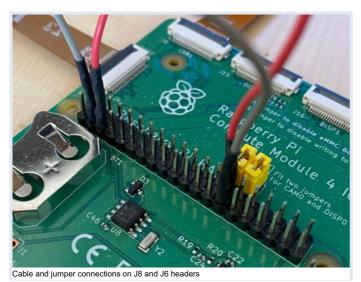

#### Warning

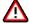

Do not connect other devices to the IPC bus named VC, since it can affect the communication between the camera sensor and the driver! For example, running the touch screen of the Raspberry PI 7 inch display will lead to communication problems between driver and camera sensor. The display may work with the following line appended to the /boot/config.txt, but test first without connecting it to the Raspberry PI to be sure everything works so far:

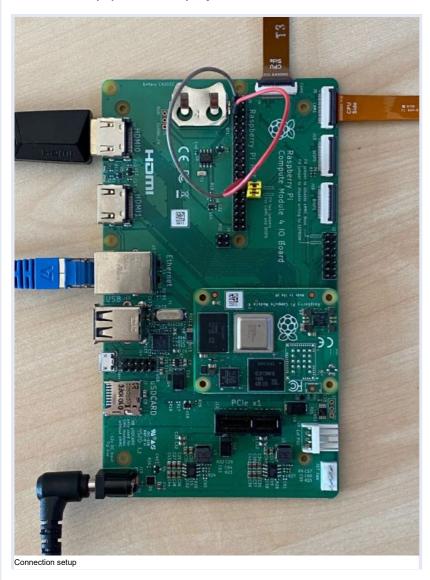

You should have the login prompt back after switching the system on.

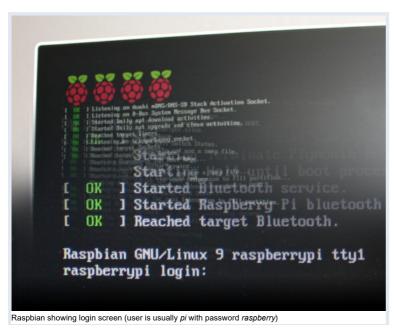

1.3 Optional: Trigger input

# 2 Software Setup

#### 2.1 Get the driver and demo code

You can download the driver and demo code from the following links.

- Driver: vc-mipi-driver-bcm2835-dkms\_0.2.7\_all.zip
- Demo code: vcmipidemo 0.7.0.zip

#### 2.2 Install necessary Raspberry Pi OS packages

Before beginning with the installation, do the following steps first. This requires your Raspberry PI to already have an internet connection; otherwise you have to install the packages mentioned manually, search the web for the procedure needed.

1. Update the raspberrypi-kernel package and your system by calling:

```
sudo apt-get update & sudo apt-get upgrade
```

- 2. Reboot.
- 3. Install the raspberrypi-kernel-headers and device-tree-compiler package by using the following command:

```
sudo apt-get install raspberrypi-kernel-headers device-tree-compiler
```

4. Test if the version of the running kernel matches the version of the kernel headers, the following command should show the directory for compiling the sensor module kernel module driver:

```
ls "/usr/src/linux-headers-$(uname -r)"
```

5. Install the dkms package with:

```
sudo apt-get install dkms
```

#### 2.3 Driver Installation

#### Note

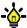

If you already installed an older version of the driver, an update will not modify the device tree files and the configuration files, in case customers made their own changes. If you wish to update the device tree files and the configuration files together with the driver it is necessary to deinstall the driver first and to delete the device tree files with the following commands:

```
sudo apt-get purge vc-mipi-driver-bcm2835-dkms
sudo rm -rf /boot/config_vc*
sudo rm -rf /boot/overlays/vc-mipi*
```

#### Warning

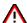

It is important that the date and time of your Raspberry Pi are set correctly! You can set the date and time using NTP:

```
sudo apt-get install ntpdate
ntpdate ip_address_of_ntp_server
```

Or you can use the command "date":

```
sudo date -s "2021-08-20 09:41:00"
```

In both cases store the time and date in the hardware clock:

```
sudo hwclock -w
```

- 1. Copy the driver debian package (vc-mipi-driver-bcm2835-dkms\_x.x.x\_armhf.deb) to the /tmp folder on the Raspberry Pi.
- 2. Install the driver package by calling (replace x.x.x by the current version number):

```
sudo dpkg -i /tmp/vc-mipi-driver-bcm2835-dkms_x.x.x.armhf.deb
```

- 3. Edit the file /boot/config\_vc-mipi-driver-bcm2835.txt (for example with nano with the command: sudo nano /boot/config\_vc-mipi-driver-bcm2835.txt).
  - · choose the correct platform by uncommenting the corresponding line

- choose the correct overlay according to your MIPI module and platform by uncommenting the corresponding line (for the IMX565, IMX566, IMX567, IMX568 please activate the overlay for the IMX568.)
- o choose the desired sensor mode (see chapter Sensor modes below for mode description)
- o change the IO configuration if necessary (see chapter IO configuration below for IO description)
- o activate the self-triggered mode (see chapter Self-triggered mode below)

All these settings can be done for cam0 and cam1 in case you are using a Raspberry Pi CMIO or a VC CMIO.

```
###
### Choose your platform here
### wrong Settings MAY LEAD TO MALFUNCTION OR DAMAGE YOUR SYSTEM!
 include config_vc-mipi-driver-bcm2835-raspi3Bplus.txt
    include config_vc_mipi-driver-bcm2835-raspi48.txt
include config_vc_mipi-driver-bcm2835-raspi48.txt
include config_vc_mipi-driver-bcm2835-raspicM3I0.txt
include config_vc_mipi-driver-bcm2835-raspicM4I0.txt
include config_vc_mipi-driver-bcm2835-raspizero.txt
                                                                                                                                                                                                                                                                                                        platform here
      ##
###
### Choose the overlay corresponding to your platform and sensor here.
### For the 'raspicM3IO' platform choose 'vccmi1O'
### For the 'raspidM4IO' platform choose 'vccmi1O'
### For the 'raspidB' platform choose 'raspi3Bplus'
### For the 'raspiZero' platform choose 'raspi3Bplus'
# dtoverlay=vc-mipi-bcm2835-raspi3Bplus-cam0-ov7251
dtoverlay=vc-mipi-bcm2835-raspi3Bplus-cam0-ov9281
# dtoverlay=vc-mipi-bcm2835-raspi3Bplus-cam0-imx178
# dtoverlay=vc-mipi-bcm2835-raspi3Bplus-cam0-imx183
# dtoverlay=vc-mipi-bcm2835-raspi3Bplus-cam0-imx250
# dtoverlay=vc-mipi-bcm2835-raspi3Bplus-cam0-imx250
# dtoverlay=vc-mipi-bcm2835-raspi3Bplus-cam0-imx250
# dtoverlay=vc-mipi-bcm2835-raspi3Bplus-cam0-imx264
# dtoverlay=vc-mipi-bcm2835-raspi3Bplus-cam0-imx265
# dtoverlay=vc-mipi-bcm2835-raspi3Bplus-cam0-imx265
# dtoverlay=vc-mipi-bcm2835-raspi3Bplus-cam0-imx273
# dtoverlay=vc-mipi-bcm2835-raspi3Bplus-cam0-imx290
# dtoverlay=vc-mipi-bcm2835-raspi3Bplus-cam0-imx392
# dtoverlay=vc-mipi-bcm2835-raspi3Bplus-cam0-imx392
# dtoverlay=vc-mipi-bcm2835-raspi3Bplus-cam0-imx392
# dtoverlay=vc-mipi-bcm2835-raspi3Bplus-cam0-imx392
# dtoverlay=vc-mipi-bcm2835-raspi3Bplus-cam0-imx392
# dtoverlay=vc-mipi-bcm2835-raspi3Bplus-cam0-imx415
# dtoverlay=vc-mipi-bcm2835-raspi3Bplus-cam0-imx415
                                                                                                                                                                                                                                                                                                        overlay here
      dtoverlay=vc-mipi-bcm2835-vccmi10-cam0-ov7251 dtoverlay=vc-mipi-bcm2835-vccmi10-cam0-ov9281 dtoverlay=vc-mipi-bcm2835-vccmi10-cam0-ov9281 dtoverlay=vc-mipi-bcm2835-vccmi10-cam0-imx178 dtoverlay=vc-mipi-bcm2835-vccmi10-cam0-imx250 dtoverlay=vc-mipi-bcm2835-vccmi10-cam0-imx250 dtoverlay=vc-mipi-bcm2835-vccmi10-cam0-imx250 dtoverlay=vc-mipi-bcm2835-vccmi10-cam0-imx265 dtoverlay=vc-mipi-bcm2835-vccmi10-cam0-imx265 dtoverlay=vc-mipi-bcm2835-vccmi10-cam0-imx273 dtoverlay=vc-mipi-bcm2835-vccmi10-cam0-imx290 dtoverlay=vc-mipi-bcm2835-vccmi10-cam0-imx296 dtoverlay=vc-mipi-bcm2835-vccmi10-cam0-imx337 dtoverlay=vc-mipi-bcm2835-vccmi10-cam0-imx337 dtoverlay=vc-mipi-bcm2835-vccmi10-cam0-imx337 dtoverlay=vc-mipi-bcm2835-vccmi10-cam0-imx337 dtoverlay=vc-mipi-bcm2835-vccmi10-cam0-imx332 dtoverlay=vc-mipi-bcm2835-vccmi10-cam0-imx312 dtoverlay=vc-mipi-bcm2835-vccmi10-cam0-imx415
        dtoverlay=vc-mipi-bcm2835-vccmi10-cam0-ov7251
        dtoverlay=vc-mipi-bcm2835-vccmi10-cam0-imx415
```

#### Part 2:

```
### Select the sensor mode for the camera connected to cam0;
### see output of the driver for more information about the
 dtparam=cam0_sensor_mode_0
                                                                             Set the desired sensor mode here
 ### Select the sensor I/O configuration for the sensor connected to camO.
### wRONG SETTINGS MAY LEAD TO MALFUNCTION OR DAMAGE YOUR SYSTEM!
### READ THE DOCUMENTATION OF YOUR VC MIPI SENSOR TYPE BEFORE MANIPULATION!
### For example on a RaspberryPi3B+ two output drivers operate against each other.
                                                                                   Set the desired IO configuration here
 dtparam=cam0_io_config=9
  ### Select the optional sensor trigger configuration for the sensor connected to cam0.
### wRONG SETTINGS MAY LEAD TO MALFUNCTION OR DAMAGE YOUR SYSTEM!
### READ THE DOCUMENTATION OF YOUR VC MIPI SENSOR TYPE BEFORE MANIPULATION!
  ### OPTIONAL overwrite register 0x108
 ###
### enable only when you need special trigger features
### !!! NORMALLY THE VALUE OF THIS REGISTER IS AUTOMATICALLY SET BY SENSOR_MODE !!!
  dtparam=cam0_external_trigger_mode_overwrite=1#
Example of configuration file for the OV9281 MIPI module on a Raspberry Pi 3B+ in sensor mode 0.
```

#### 4 Reboot

#### Note

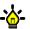

#### 2.4 First Image Acquisition Test

A sensor device should be listed as Video input at the following command output (from the Video4Linux-Control):

v412-ctl -all

The following command dumps sensor data:

```
v412-ctl -stream-mmap -stream-count=-1 -d /dev/video0 -stream-to=/dev/null
```

It will output subsequent lines ending with a frames-per-second information (in the example named [number]) until pressing CTRL-C:

#### 2.5 Running the Demo

The demo itself is a program named *vcmipidemo* and its source code is mainly in the file *vcmipidemo.c.* However more programs are provided, namely the *vcimgnetsrv*, a network image server, and its counterpart *vcimgnetclient.py*. The *vcimgnetsrv* is started as background service, and the *vcmipidemo* connects to it. Then you can use the *vcimgnetclient.py* on your PC to view live captured images.

But for the first run it is better to just run the vamipidemo and check if it shows the ascii representation. This works without any network cable attached. You can then output the captured image to the framebuffer of the display by using the -f command line switch.

#### 2.5.1 Compile the programs

- 1. Unpack the previously downloaded archive vcmipidemo\_x.x.x.zip and copy the folder vcmipidemo to the Raspberry Pi (for example to /home/pi/)
- 1. Change to the subdirectory named vcmipidemo/src.
- 2. The source directory contains a Makefile to compile the driver. Do so by calling:

make clean all

#### 2.5.2 Execute the demo

Just run the demo itself:

./vcmipidemo

or with framebuffer output:

./vcmipidemo -f

or with live view over ethernet:

./vcimgnetsrv &

For live view over ethernet, execute the vcimgnetclient.py at the client. This needs Python 2 and PyGTK. Install both following packages in this order (Windows):

- Python 2: https://files.vision-components.com/ImageTransfer/python-2.7.11.msi
- PyGTK: <a href="https://files.vision-components.com/ImageTransfer/pygtk-all-in-one-2.24.2.win32-py2.7.msi">https://files.vision-components.com/ImageTransfer/pygtk-all-in-one-2.24.2.win32-py2.7.msi</a>

#### Note

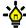

You can change exposure and gain values by vomipidemo command line arguments. To get a listing of possible parameters, just call it with a -?:

./vcmipidemo -?

### 2.6 Switching Sensor Configuration

#### 2.6.1 Sensor modes

The sensor driver provides different modes which support several features. They can be switched by changing values of sensor driver parameters. To list available parameters of the sensor driver kernel module, you can use the following command:

dmesg

You can also check the table below (Sensor modes description) for a complete list of available sensor modes.

```
found!
mipi-module ]
vision Components ] [ MID=0
oM OV9281 ]
ID=0x9281 ] [ REV=0x0002 ]
NR=0x00004 ] [ BPM=0x0010 ]
NO ]
format: RAW 10 Bit, type:
format: RAW 8 Bit, type:
format: RAW 10 Bit, type:
format: RAW 8 Bit, type:
format: TAW 8 Bit, type:
format: TAW 8 Bit, type:
format: TAW 8 Bit, type:
format: TAW 10 Bit, type:
format: TAW 10 Bit, type:
format: TAW 10 Bit, type:
format: TAW 10 Bit, type:
format: TAW 10 Bit, type:
format: TAW 10 Bit, type:
format: TAW 10 Bit, type:
format: TAW 10 Bit, type:
format: TAW 10 Bit, type:
format: TAW 10 Bit, type:
format: TAW 10 Bit, type:
format: TAW 10 Bit, type:
format: TAW 10 Bit, type:
format: TAW 10 Bit, type:
format: TAW 10 Bit, type:
format: TAW 10 Bit, type:
format: TAW 10 Bit, type:
format: TAW 10 Bit, type:
format: TAW 10 Bit, type:
format: TAW 10 Bit, type:
format: TAW 10 Bit, type:
format: TAW 10 Bit, type:
format: TAW 10 Bit, type:
format: TAW 10 Bit, type:
format: TAW 10 Bit, type:
format: TAW 10 Bit, type:
format: TAW 10 Bit, type:
format: TAW 10 Bit, type:
format: TAW 10 Bit, type:
format: TAW 10 Bit, type:
format: TAW 10 Bit, type:
format: TAW 10 Bit, type:
format: TAW 10 Bit, type:
format: TAW 10 Bit, type:
format: TAW 10 Bit, type:
format: TAW 10 Bit, type:
format: TAW 10 Bit, type:
format: TAW 10 Bit, type:
format: TAW 10 Bit, type:
format: TAW 10 Bit, type:
format: TAW 10 Bit, type:
format: TAW 10 Bit, type:
format: TAW 10 Bit, type:
format: TAW 10 Bit, type:
format: TAW 10 Bit, type:
format: TAW 10 Bit, type:
format: TAW 10 Bit, type:
format: TAW 10 Bit, type:
format: TAW 10 Bit, type:
format: TAW 10 Bit, type:
format: TAW 10 Bit, type:
format: TAW 10 Bit, type:
format: TAW 10 Bit, type:
format: TAW 10 Bit, type:
format: TAW 10 Bit, type:
format: TAW 10 Bit, type:
format: TAW 10 Bit, type:
format: TAW 10 Bit, type:
format: TAW 10 Bit, type:
format: TAW 10 Bit, type:
format: TAW 10 Bit, type:
format: TAW 10 Bit, type:
format: TAW 10 Bit, type:
format: TAW 10 Bit, type:
format: TAW 10 Bit, type:
format: TAW 10 Bit, type:
format: TAW 10 Bit, type:
format
                                                                                                                                                                                                                                                                                                                                                                                                                                                                                                                                                                                                                                                                                                                                                                                                             onents ] [ MID=0x0427 ]
                                                                                                                                                                                                                                                                                                                                                                                                                                                                                                        read
read
read
                                                                                                                                                                                                                                                                                                                                                                                                                                                                                                                                                                                                                                                                                                                                                                                                                                                                           = 25000000
                                                                                                                                                                                                                                                                                                                                                                                                                                                                                                                                                                                                                                                                                                                                            Example of the dmesg command for an OV9281 MIPI module, showing the available sensor modes
```

To set the desired mode, edit the file /boot/config\_vc-mipi-driver-bcm2835.txt (for example with nano with the command: sudo nano /boot/config\_vc-mipi-driver-bcm2835.txt). Change the sensor mode by modifing dtparam:

dtparam=cam0\_sensor\_mode\_1

The number after the underscore is the sensor mode. For mode 0 the correct setting would be dtparam=cam0\_sensor\_mode\_0.

10

```
Select the sensor mode for the camera connected to cam0; see output of the driver for more information about the modes.
dtparam=cam0_sensor_mode_1
Example of setting the sensor mode to 1 for cam0.
```

# 2.6.2 Sensor modes description

This table lists the available modes for all mipi modules.

| VC MIPI OV7251 | Mode | Image format (bits) | Lanes | Capture mode     | Resolution |
|----------------|------|---------------------|-------|------------------|------------|
|                | 0    | 10                  | 2     | Streaming        | 640x480    |
|                | 1    | 8                   | 2     | Streaming        | 640x480    |
|                | 2    | 10                  | 2     | External trigger | 640x480    |
|                | 3    | 8                   | 2     | External trigger | 640x480    |
|                |      |                     |       |                  |            |
| C MIPI OV9281  | Mode | Image format (bits) | Lanes | Capture mode     | Resolution |
|                | 0    | 10                  | 2     | Streaming        | 1280x800   |
|                | 1    | 8                   | 2     | Streaming        | 1280x800   |
|                | 2    | 10                  | 2     | External trigger | 1280x800   |
|                | 3    | 8                   | 2     | External trigger | 1280x800   |
|                |      |                     |       |                  |            |
| C MIPI IMX178  | Mode | Image format (bits) | Lanes | Capture mode     | Resolution |
|                | 0    | 8                   | 2     | Streaming        | 3104x2076  |
|                | 1    | 10                  | 2     | Streaming        | 3104x2076  |
|                | 2    | 12                  | 2     | Streaming        | 3104x2076  |
|                | 3    | 14                  | 2     | Streaming        | 3104x2076  |
|                | 4    | 8                   | 2     | External trigger | 3104x2076  |
|                | 5    | 10                  | 2     | External trigger | 3104x2076  |
|                | 6    | 12                  | 2     | External trigger | 3104x2076  |
|                | 7    | 14                  | 2     | External trigger | 3104x2076  |
|                | 8    | 8                   | 4     | Streaming        | 3104x2076  |
|                | 9    | 10                  | 4     | Streaming        | 3104x2076  |
|                | 10   | 12                  | 4     | Streaming        | 3104x2076  |
|                | 11   | 14                  | 4     | Streaming        | 3104x2076  |
|                | 12   | 8                   | 4     | External trigger | 3104x2076  |
|                | 13   | 10                  | 4     | External trigger | 3104x2076  |
|                | 14   | 12                  | 4     | External trigger | 3104x2076  |
|                | 15   | 14                  | 4     | External trigger | 3104x2076  |
|                |      |                     |       |                  |            |
| VC MIPI IMX183 | Mode | Image format (bits) | Lanes | Capture mode     | Resolution |
|                | 0    | 8                   | 2     | Streaming        | 5440x3648  |
|                | 1    | 10                  | 2     | Streaming        | 5440x3648  |
|                | 2    | 12                  | 2     | Streaming        | 5440x3648  |
|                | 3    | 8                   | 2     | External trigger | 5440x3648  |
|                |      |                     |       |                  |            |

5440x3648

External trigger

| VO MIDI INVANC                 | F                                         |                                                                    |                                       | 0                                                                                                    |                                                                                                    |
|--------------------------------|-------------------------------------------|--------------------------------------------------------------------|---------------------------------------|----------------------------------------------------------------------------------------------------|----------------------------------------------------------------------------------------------------|
| VC MIPI IMX183                 | Mode                                      | Image format (bits)                                                | Lanes                                 | Capture mode                                                                                                    | Resolution                                                                                                    |
|                                | 5                                         | 12                                                                 | 2                                     | External trigger                                                                                                    | 5440x3648                                                                                                    |
|                                | 6                                         | 8                                                                  | 4                                     | Streaming                                                                                                    | 5440x3648                                                                                                    |
|                                | 7                                         | 10                                                                 | 4                                     | Streaming                                                                                                    | 5440x3648                                                                                                    |
|                                | 8                                         | 12                                                                 | 4                                     | Streaming                                                                                                    | 5440x3648                                                                                                    |
|                                | 9                                         | 8                                                                  | 4                                     | External trigger                                                                                                    | 5440x3648                                                                                                    |
|                                | 10                                        | 10                                                                 | 4                                     | External trigger                                                                                                    | 5440x3648                                                                                                    |
|                                | 11                                        | 12                                                                 | 4                                     | External trigger                                                                                                    | 5440x3648                                                                                                    |
|                                |                                           |                                                                    | <u> </u>                              |                                                                                                    |                                                                                                    |
| VC MIPI IMX226                 | Mode<br>0                                 | Image format (bits)                                                | Lanes<br>2                            | Capture mode<br>Streaming                                                                                                    | Resolution<br>3840x3046                                                                                                    |
|                                | 1                                         | 10                                                                 | 2                                     | Streaming                                                                                                    | 3840x3046                                                                                                    |
|                                | 2                                         | 12                                                                 | 2                                     | •                                                                                                    |                                                                                                    |
|                                |                                           |                                                                    |                                       | Streaming                                                                                                    | 3840x3046                                                                                                    |
|                                | 3                                         | 8                                                                  | 2                                     | External trigger                                                                                                    | 3840x3046                                                                                                    |
|                                | 4                                         | 10                                                                 | 2                                     | External trigger                                                                                                    | 3840x3046                                                                                                    |
|                                | 5                                         | 12                                                                 | 2                                     | External trigger                                                                                                    | 3840x3046                                                                                                    |
|                                | 6                                         | 8                                                                  | 4                                     | Streaming                                                                                                    | 3840x3046                                                                                                    |
|                                | 7                                         | 10                                                                 | 4                                     | Streaming                                                                                                    | 3840x3046                                                                                                    |
|                                | 8                                         | 12                                                                 | 4                                     | Streaming                                                                                                    | 3840x3046                                                                                                    |
|                                | 9                                         | 8                                                                  | 4                                     | External trigger                                                                                                    | 3840x3046                                                                                                    |
|                                | 10                                        | 10                                                                 | 4                                     | External trigger                                                                                                    | 3840x3046                                                                                                    |
|                                | 11                                        | 12                                                                 | 4                                     | External trigger                                                                                                    | 3840x3046                                                                                                    |
|                                |                                           |                                                                    |                                       |                                                                                                    |                                                                                                    |
| VC MIPI IMX250                 | Mode                                      | Image format (bits)                                                | Lanes                                 | Capture mode                                                                                                    | Resolution                                                                                                    |
|                                | 0                                         | 8                                                                  | 2                                     | Streaming                                                                                                    | 2432x2048                                                                                                    |
|                                | 1                                         | 10                                                                 | 2                                     | Streaming                                                                                                    | 2432x2048                                                                                                    |
|                                | 2                                         | 12                                                                 | 2                                     | Streaming                                                                                                    | 2432x2048                                                                                                    |
|                                | 3                                         | 8                                                                  | 2                                     | External trigger                                                                                                    | 2432x2048                                                                                                    |
|                                | 4                                         | 10                                                                 | 2                                     | External trigger                                                                                                    | 2432x2048                                                                                                    |
|                                | 5                                         | 12                                                                 | 2                                     | External trigger                                                                                                    | 2432x2048                                                                                                    |
|                                | 6                                         | 8                                                                  | 4                                     | Streaming                                                                                                    | 2432x2048                                                                                                    |
|                                | 7                                         | 10                                                                 | 4                                     | Streaming                                                                                                    | 2432x2048                                                                                                    |
|                                | 8                                         | 12                                                                 | 4                                     | Streaming                                                                                                    | 2432x2048                                                                                                    |
|                                | 9                                         | 8                                                                  | 4                                     |                                                                                                    | 2432x2048                                                                                                    |
|                                |                                           |                                                                    |                                       | External trigger                                                                                                    |                                                                                                    |
|                                | 10<br>11                                  | 10<br>12                                                           | 4                                     | External trigger                                                                                                    | 2432x2048                                                                                                    |
|                                |                                           | 12                                                                 | 4                                     | External trigger                                                                                                    | 2432x2048                                                                                                    |
| VC MIPI IMX252                 | Mode                                      | Image format (bits)                                                | Lanes                                 | Capture mode                                                                                                    | Resolution                                                                                                    |
| mm : mm//LVL                   | 0                                         | 8                                                                  | 2                                     | Streaming                                                                                                    | 2048x1536                                                                                                    |
|                                |                                           | 10                                                                 | 2                                     |                                                                                                    |                                                                                                    |
|                                | 1                                         |                                                                    |                                       | Streaming                                                                                                    | 2048x1536                                                                                                    |
|                                | 2                                         | 12                                                                 | 2                                     | Streaming                                                                                                    | 2048x1536                                                                                                    |
|                                | 3                                         | 8                                                                  | 2                                     | External trigger                                                                                                    | 2048x1536                                                                                                    |
|                                | 4                                         | 10                                                                 | 2                                     | External trigger                                                                                                    | 2048x1536                                                                                                    |
|                                | 5                                         | 12                                                                 | 2                                     | External trigger                                                                                                    | 2048x1536                                                                                                    |
|                                | 6                                         | 8                                                                  | 4                                     | Streaming                                                                                                    | 2048x1536                                                                                                    |
|                                | 7                                         | 10                                                                 | 4                                     | Streaming                                                                                                    | 2048x1536                                                                                                    |
|                                | 8                                         | 12                                                                 | 4                                     | Streaming                                                                                                    | 2048x1536                                                                                                    |
|                                | 9                                         | 8                                                                  | 4                                     | External trigger                                                                                                    | 2048x1536                                                                                                    |
|                                | 10                                        | 10                                                                 | 4                                     | External trigger                                                                                                    | 2048x1536                                                                                                    |
|                                | 11                                        | 12                                                                 | 4                                     | External trigger                                                                                                    | 2048x1536                                                                                                    |
|                                |                                           |                                                                    |                                       |                                                                                                    |                                                                                                    |
| VC MIPI IMX264                 | Mode                                      | Image format (bits)                                                | Lanes                                 | Capture mode                                                                                                    | Resolution                                                                                                    |
|                                | 0                                         | 8                                                                  | 2                                     | Streaming                                                                                                    | 2432x2048                                                                                                    |
|                                | 1                                         | 10                                                                 | 2                                     | Streaming                                                                                                    | 2432x2048                                                                                                    |
|                                | 2                                         | 12                                                                 | 2                                     | Streaming                                                                                                    | 2432x2048                                                                                                    |
|                                | 3                                         | 8                                                                  | 2                                     | External trigger                                                                                                    | 2432x2048                                                                                                    |
|                                | 4                                         | 10                                                                 | 2                                     | External trigger                                                                                                    | 2432x2048                                                                                                    |
|                                | 5                                         | 12                                                                 | 2                                     | External trigger                                                                                                    | 2432x2048                                                                                                    |
|                                |                                           |                                                                    |                                       |                                                                                                    |                                                                                                    |
|                                | Mode                                      | Image format (bits)                                                | Lanes<br>2                            | Capture mode<br>Streaming                                                                                                    | Resolution                                                                                                    |
| VC MIPI IMX265                 | 0                                         | 8                                                                  |                                       | •                                                                                                    | 2048x1536                                                                                                    |
| VC MIPI IMX265                 | 0                                         | 8                                                                  |                                       | Straaming                                                                                                    | 2010/15/25                                                                                                    |
| VC MIPI IMX265                 | 1                                         | 10                                                                 | 2                                     | Streaming                                                                                                    | 2048x1536                                                                                                    |
| VC MIPI IMX265                 | 1<br>2                                    | 10<br>12                                                           | 2                                     | Streaming                                                                                                    | 2048x1536                                                                                                    |
| VC MIPI IMX265                 | 1<br>2<br>3                               | 10<br>12<br>8                                                      | 2<br>2<br>2                           | Streaming External trigger                                                                                                    | 2048x1536<br>2048x1536                                                                                                    |
| VC MIPI IMX265                 | 1<br>2<br>3<br>4                          | 10<br>12<br>8<br>10                                                | 2<br>2<br>2<br>2                      | Streaming External trigger External trigger                                                                                                    | 2048x1536<br>2048x1536<br>2048x1536                                                                                                    |
| VC MIPI IMX265                 | 1<br>2<br>3                               | 10<br>12<br>8                                                      | 2<br>2<br>2                           | Streaming External trigger                                                                                                    | 2048x1536<br>2048x1536                                                                                                    |
| VC MIPI IMX265  VC MIPI IMX273 | 1<br>2<br>3<br>4                          | 10<br>12<br>8<br>10                                                | 2<br>2<br>2<br>2<br>2                 | Streaming External trigger External trigger                                                                                                    | 2048x1536<br>2048x1536<br>2048x1536                                                                                                    |
|                                | 1<br>2<br>3<br>4<br>5                     | 10<br>12<br>8<br>10<br>12                                          | 2<br>2<br>2<br>2<br>2<br>2            | Streaming External trigger External trigger External trigger                                                                                                    | 2048x1536<br>2048x1536<br>2048x1536<br>2048x1536                                                                                                    |
|                                | 1<br>2<br>3<br>4<br>5                     | 10<br>12<br>8<br>10<br>12<br>Image format (bits)                   | 2 2 2 2 2 2 2 2 2 2 2 2 2 2 2 2 2 2 2 | Streaming External trigger External trigger External trigger                                                                                                    | 2048x1536<br>2048x1536<br>2048x1536<br>2048x1536<br><b>Resolution</b>                                                                                                    |
|                                | 1<br>2<br>3<br>4<br>5<br><b>Mode</b><br>0 | 10<br>12<br>8<br>10<br>12<br>Image format (bits)<br>8              | 2 2 2 2 2 2 2 2 2 2 2 2 2 2 2 2 2 2 2 | Streaming External trigger External trigger External trigger external trigger                                                                                                    | 2048x1536<br>2048x1536<br>2048x1536<br>2048x1536<br>2048x1536<br><b>Resolution</b><br>1440x1080                                                                                                  |
|                                | 1 2 3 4 5 5 <b>Mode</b> 0 1 2             | 10<br>12<br>8<br>10<br>12<br>Image format (bits)<br>8<br>10<br>12  | 2 2 2 2 2 2 2 2 2 2 2 2 2 2 2 2 2 2 2 | Streaming External trigger External trigger External trigger External trigger  apture mode reaming reaming reaming                                                                              | 2048x1536<br>2048x1536<br>2048x1536<br>2048x1536<br>2048x1536<br>Resolution<br>1440x1080<br>1440x1080<br>1440x1080                                                                               |
|                                | 1 2 3 4 5 5 Mode 0 1 2 3 3                | 10 12 8 10 12 Image format (bits) 8 10 12 8                        | 2 2 2 2 2 2 2 2 2 2 2 2 2 2 2 2 2 2 2 | Streaming External trigger External trigger External trigger External trigger  apture mode reaming reaming reaming tternal trigger                                                              | 2048x1536<br>2048x1536<br>2048x1536<br>2048x1536<br>2048x1536<br>Resolution<br>1440x1080<br>1440x1080<br>1440x1080<br>1440x1080                                                                  |
|                                | 1 2 3 4 5 5 Mode 0 1 2 3 4 4              | 10 12 8 10 12  Image format (bits) 8 10 12 8 10                    | 2 2 2 2 2 2 2 2 2 2 2 2 2 2 2 2 2 2 2 | Streaming External trigger External trigger External trigger External trigger  apture mode reaming reaming reaming tternal trigger tternal trigger                                              | 2048x1536<br>2048x1536<br>2048x1536<br>2048x1536<br>2048x1536<br>Resolution<br>1440x1080<br>1440x1080<br>1440x1080<br>1440x1080<br>1440x1080<br>1440x1080                                        |
|                                | 1 2 3 4 5 5                               | 10 12 8 10 12  Image format (bits) 8 10 12 8 10 12 8 10 12         | 2 2 2 2 2 2 2 2 2 2 2 2 2 2 2 2 2 2 2 | Streaming External trigger External trigger External trigger External trigger  apture mode reaming reaming reaming ternal trigger ternal trigger ternal trigger                                 | 2048x1536<br>2048x1536<br>2048x1536<br>2048x1536<br>2048x1536<br>Resolution<br>1440x1080<br>1440x1080<br>1440x1080<br>1440x1080<br>1440x1080<br>1440x1080<br>1440x1080                           |
|                                | 1 2 3 4 5 6                               | 10 12 8 10 12  Image format (bits) 8 10 12 8 10 12 8               | 2 2 2 2 2 2 2 2 2 2 2 2 2 2 2 2 2 2 2 | Streaming External trigger External trigger External trigger External trigger  apture mode reaming reaming reaming dernal trigger dernal trigger dernal trigger reaming                         | 2048x1536<br>2048x1536<br>2048x1536<br>2048x1536<br>2048x1536<br>Resolution<br>1440x1080<br>1440x1080<br>1440x1080<br>1440x1080<br>1440x1080<br>1440x1080<br>1440x1080<br>1440x1080              |
|                                | 1 2 3 4 5 6 7                             | 10 12 8 10 12  Image format (bits) 8 10 12 8 10 12 8 10 10 12 8 10 | 2 2 2 2 2 2 2 2 2 2 2 2 2 2 2 2 2 2 2 | Streaming External trigger External trigger External trigger External trigger  External trigger  External trigger  reaming reaming ternal trigger ternal trigger ternal trigger reaming reaming | 2048x1536<br>2048x1536<br>2048x1536<br>2048x1536<br>2048x1536<br>Resolution<br>1440x1080<br>1440x1080<br>1440x1080<br>1440x1080<br>1440x1080<br>1440x1080<br>1440x1080<br>1440x1080<br>1440x1080 |
|                                | 1 2 3 4 5 6                               | 10 12 8 10 12  Image format (bits) 8 10 12 8 10 12 8               | 2 2 2 2 2 2 2 2 2 2 2 2 2 2 2 2 2 2 2 | Streaming External trigger External trigger External trigger External trigger  apture mode reaming reaming reaming dernal trigger dernal trigger dernal trigger reaming                         | 2048x1536<br>2048x1536<br>2048x1536<br>2048x1536<br>2048x1536<br>Resolution<br>1440x1080<br>1440x1080<br>1440x1080<br>1440x1080<br>1440x1080<br>1440x1080<br>1440x1080<br>1440x1080              |

| VC MIPI IMX273    | Mode    | Image format (bits)        |       | Capture mode           | Resolution              |
|-------------------|---------|----------------------------|-------|------------------------|-------------------------|
|                   | 11      | 12                         |       | External trigger       | 1440x1080               |
|                   | 12      | 8                          | 2     | Streaming              | 720x540 (binning)       |
|                   | 13      | 10                         | 2     | Streaming              | 720x540 (binning)       |
|                   | 14      | 12                         | 2     | Streaming              | 720x540 (binning)       |
|                   | 15      | 8                          | 2     | External trigger       | 720x540 (binning)       |
|                   | 16      | 10                         | 2     | External trigger       | 720x540 (binning)       |
|                   | 17      | 12                         | 2     | External trigger       | 720x540 (binning)       |
|                   | 18      | 8                          | 4     | Streaming              | 720x540 (binning)       |
|                   | 19      | 10                         | 4     | Streaming              |                         |
|                   |         |                            |       |                        | 720x540 (binning)       |
|                   | 20      | 12                         | 4     | Streaming              | 720x540 (binning)       |
|                   | 21      | 8                          | 4     | External trigger       | 720x540 (binning)       |
|                   | 22      | 10                         | 4     | External trigger       | 720x540 (binning)       |
|                   | 23      | 12                         | 4     | External trigger       | 720x540 (binning)       |
|                   |         |                            |       |                        |                         |
| /C MIPI IMX290    | Mode    | Image format (bits)        | Lanes | Capture mode           | Resolution              |
|                   | 0       | 10                         | 2     | Streaming              | 1920x1080               |
|                   | 1       | 10                         | 4     | Streaming              | 1920x1080               |
|                   |         | -                          |       | <u> </u>               |                         |
| O MIDI IMVOOC     | Na      | lus a una farmuna d'Ilaida | 1     | 0                      | Decelution              |
| /C MIPI IMX296    | Mode    | Image format (bits)        | Lanes | Capture mode           | Resolution              |
|                   | 0       | 10                         | 1     | Streaming              | 1440x1080               |
|                   | 1       | 10                         | 1     | External trigger       | 1440x1080               |
|                   | 2       | 10                         | 1     | Streaming              | 720x540 (binning)       |
|                   | 3       | 10                         | 1     | External trigger       | 720x540 (binning)       |
|                   |         |                            |       |                        |                         |
| /C MIPI IMX296 C  | Mode    | Image format (bits)        | Lanes | Capture mode           | Resolution              |
| O MILL I MINESO O | 0 Wode  |                            |       | Streaming              |                         |
|                   |         | 10                         | 1     |                        | 1440x1080               |
|                   | 1       | 10                         | 1     | External trigger       | 1440x1080               |
|                   |         |                            |       |                        |                         |
| /C MIPI IMX297    | Mode    | Image format (bits)        | Lanes | Capture mode           | Resolution              |
|                   | 0       | 10                         | 1     | Streaming              | 720x540                 |
|                   | 1       | 10                         | 1     | External trigger       | 720x540                 |
|                   | •       |                            |       | smar alggor            | I LUNUTU                |
|                   |         |                            |       |                        |                         |
| VC MIPI IMX327 C  | Mode    | Image format (bits)        | Lanes | Capture mode           | Resolution              |
|                   | 0       | 10                         | 2     | Streaming              | 1920x1080               |
|                   | 1       | 10                         | 4     | Streaming              | 1920x1080               |
|                   |         |                            |       | <u>J</u>               |                         |
| /C MIDLIMY225     | M - J - | Image formest (I-14-1      | 1     | Cont                   | Danali di               |
| /C MIPI IMX335    | Mode    | Image format (bits)        | Lanes | Capture mode           | Resolution              |
|                   | 0       | 10                         | 2     | Streaming              | 2560x1964               |
|                   | 1       | 10                         | 2     | Streaming              | 2560x1964               |
|                   | 2       | 12                         | 2     | Streaming              | 2560x1964               |
|                   | 3       | 12                         | 2     | Streaming              | 2560x1964               |
|                   | 4       | 10                         | 4     | Streaming              | 2560x1964               |
|                   | 5       | 10                         | 4     | Streaming              | 2560x1964               |
|                   | 6       | 12                         | 4     | Streaming              | 2560x1964               |
|                   | 7       | 12                         | 4     | Streaming              | 2560x1964               |
|                   | ı       |                            | тт    | Cacaning               | 2000x130 <del>4</del>   |
|                   |         |                            |       |                        |                         |
| C MIPI IMX392     | Mode    | Image format (bits)        | Lanes | Capture mode           | Resolution              |
|                   | 0       | 8                          | 2     | Streaming              | 1920x1200               |
|                   | 1       | 10                         | 2     | Streaming              | 1920x1200               |
|                   | 2       | 12                         | 2     | Streaming              | 1920x1200               |
|                   | 3       | 8                          | 2     | External trigger       | 1920x1200               |
|                   | 4       | 10                         | 2     | External trigger       | 1920x1200               |
|                   | 5       | 12                         | 2     | External trigger       | 1920x1200               |
|                   | 6       |                            |       |                        |                         |
|                   |         | 8                          | 4     | Streaming              | 1920x1200               |
|                   | 7       | 10                         | 4     | Streaming              | 1920x1200               |
|                   | 8       | 12                         | 4     | Streaming              | 1920x1200               |
|                   | 9       | 8                          | 4     | External trigger       | 1920x1200               |
|                   | 10      | 10                         | 4     | External trigger       | 1920x1200               |
|                   | 11      | 12                         | 4     | External trigger       | 1920x1200               |
|                   |         |                            |       |                        |                         |
| /C MIDLIMY442 C   | Mada    | Imaga format (bita)        |       | Cantura mada           | Dagal::4ia:a            |
| VC MIPI IMX412 C  | Mode    | Image format (bits)        | Lanes | Capture mode           | Resolution              |
|                   | 0       | 10                         | 2     | Streaming              | 4056x3040               |
|                   | 1       | 10                         | 4     | Streaming              | 4056x3040               |
|                   |         |                            |       |                        |                         |
| /C MIPI IMX415 C  | Mode    | Image format (bits)        | Lanes | Capture mode           | Resolution              |
|                   | 0       | 10                         | 2     | Streaming              | 3864x2192               |
|                   | 1       | 10                         | 4     | Streaming              | 3864x2192               |
|                   | ı       | 10                         | 4     | Gudaning               | JUU <del>1</del> X2 132 |
|                   |         |                            |       |                        |                         |
| C MIPI IMX462 C   | Mode    | Image format (bits)        | Lanes | Capture mode           | Resolution              |
|                   | 0       | 10                         | 2     | Streaming              | 1920x1080               |
|                   | 1       | 10                         | 4     | Streaming              | 1920x1080               |
|                   | •       |                            | -1    |                        | .520,1000               |
|                   |         |                            |       |                        |                         |
|                   | Mode    | Image format (bits)        | Lanes | Capture mode           | Resolution              |
| C MIPI IMX565     |         |                            |       |                        |                         |
| /C MIPI IMX565    | 0       | 8                          | 2     | Streaming              | 4128x3008               |
| /C MIPI IMX565    |         | 8<br>10                    | 2 2   | Streaming<br>Streaming | 4128x3008<br>4128x3008  |

|                 | Mode                                                                                                    | Image format (bits)                                                                                             | Lanes                                                                                             | Capture mode                                                                                                    | Resolution                                                                                                    |
|-----------------|----------------------------------------------------------------------------------------------------|----------------------------------------------------------------------------------------------------|---------------------------------------------------------------------------------------------------|----------------------------------------------------------------------------------------------------|----------------------------------------------------------------------------------------------------|
|                 | 3                                                                                                    | 8                                                                                                    | 2                                                                                                 | External trigger                                                                                                    | 4128x3008                                                                                                    |
|                 | 4                                                                                                    | 10                                                                                                    | 2                                                                                                 | External trigger                                                                                                    | 4128x3008                                                                                                    |
|                 | 5                                                                                                    | 12                                                                                                    | 2                                                                                                 | External trigger                                                                                                    | 4128x3008                                                                                                    |
|                 | 6                                                                                                    | 8                                                                                                    | 4                                                                                                 | Streaming                                                                                                    | 4128x3008                                                                                                    |
|                 | 7                                                                                                    | 10                                                                                                    | 4                                                                                                 | Streaming                                                                                                    | 4128x3008                                                                                                    |
|                 | 8                                                                                                    | 12                                                                                                    | 4                                                                                                 | Streaming                                                                                                    | 4128x3008                                                                                                    |
|                 | 9                                                                                                    | 8                                                                                                    | 4                                                                                                 | External trigger                                                                                                    | 4128x3008                                                                                                    |
|                 | 10                                                                                                    | 10                                                                                                    | 4                                                                                                 | External trigger                                                                                                    | 4128x3008                                                                                                    |
|                 | 11                                                                                                    | 12                                                                                                    | 4                                                                                                 | External trigger                                                                                                    | 4128x3008                                                                                                    |
|                 |                                                                                                    | 12                                                                                                    | <del>-</del>                                                                                      | External trigger                                                                                                    | 4120,0000                                                                                                    |
| VC MIPI IMX566  | Mode                                                                                                    | Image format (bits)                                                                                             | Lanes                                                                                             | Capture mode                                                                                                    | Resolution                                                                                                    |
|                 | 0                                                                                                    | 8                                                                                                    | 2                                                                                                 | Streaming                                                                                                    | 2848x2840                                                                                                    |
|                 | 1                                                                                                    | 10                                                                                                    | 2                                                                                                 | Streaming                                                                                                    | 2848x2840                                                                                                    |
|                 | 2                                                                                                    | 12                                                                                                    | 2                                                                                                 | Streaming                                                                                                    | 2848x2840                                                                                                    |
|                 | 3                                                                                                    | 8                                                                                                    | 2                                                                                                 | External trigger                                                                                                    | 2848x2840                                                                                                    |
|                 | 4                                                                                                    | 10                                                                                                    | 2                                                                                                 |                                                                                                    |                                                                                                    |
|                 |                                                                                                    |                                                                                                    |                                                                                                   | External trigger                                                                                                    | 2848x2840                                                                                                    |
|                 | 5                                                                                                    | 12                                                                                                    | 2                                                                                                 | External trigger                                                                                                    | 2848x2840                                                                                                    |
|                 | 6                                                                                                    | 8                                                                                                    | 4                                                                                                 | Streaming                                                                                                    | 2848x2840                                                                                                    |
|                 | 7                                                                                                    | 10                                                                                                    | 4                                                                                                 | Streaming                                                                                                    | 2848x2840                                                                                                    |
|                 | 8                                                                                                    | 12                                                                                                    | 4                                                                                                 | Streaming                                                                                                    | 2848x2840                                                                                                    |
|                 | 9                                                                                                    | 8                                                                                                    | 4                                                                                                 | External trigger                                                                                                    | 2848x2840                                                                                                    |
|                 | 10                                                                                                    | 10                                                                                                    | 4                                                                                                 | External trigger                                                                                                    | 2848x2840                                                                                                    |
|                 | 11                                                                                                    | 12                                                                                                    | 4                                                                                                 | External trigger                                                                                                    | 2848x2840                                                                                                    |
| VO MIRI IMPARA  |                                                                                                    |                                                                                                    |                                                                                                   |                                                                                                    |                                                                                                    |
|                 |                                                                                                    |                                                                                                    |                                                                                                   |                                                                                                    |                                                                                                    |
| VC WIPT HVIX567 | Mode                                                                                                    | Image format (bits)                                                                                             | Lanes                                                                                             | Capture mode                                                                                                    | Resolution                                                                                                    |
| VC WIPI IWA367  | 0                                                                                                    | 8                                                                                                    | 2                                                                                                 | Streaming                                                                                                    | 2432x2048                                                                                                    |
| VC MIPI IMAS67  | 0                                                                                                    | 8<br>10                                                                                                    | 2                                                                                                 | Streaming<br>Streaming                                                                                                    | 2432x2048<br>2432x2048                                                                                                    |
| VC MIP1 IMA307  | 0<br>1<br>2                                                                                                    | 8<br>10<br>12                                                                                                   | 2<br>2<br>2                                                                                       | Streaming<br>Streaming<br>Streaming                                                                                                    | 2432x2048<br>2432x2048<br>2432x2048                                                                                                    |
| VC MIP1 IMA307  | 0<br>1<br>2<br>3                                                                                                  | 8<br>10<br>12<br>8                                                                                              | 2<br>2<br>2<br>2                                                                                  | Streaming Streaming Streaming External trigger                                                                                                    | 2432x2048<br>2432x2048<br>2432x2048<br>2432x2048                                                                                                    |
| VC MIP1 IMA307  | 0<br>1<br>2<br>3<br>4                                                                                             | 8<br>10<br>12<br>8<br>10                                                                                        | 2<br>2<br>2<br>2<br>2                                                                             | Streaming Streaming Streaming External trigger External trigger                                                                                                    | 2432x2048<br>2432x2048<br>2432x2048<br>2432x2048<br>2432x2048                                                                                                    |
| VC MIP1 IMA307  | 0<br>1<br>2<br>3<br>4<br>5                                                                                        | 8<br>10<br>12<br>8<br>10                                                                                        | 2<br>2<br>2<br>2<br>2<br>2                                                                        | Streaming Streaming Streaming External trigger External trigger External trigger                                                                                                    | 2432x2048<br>2432x2048<br>2432x2048<br>2432x2048<br>2432x2048<br>2432x2048<br>2432x2048                                                                                                    |
| VC MIPI IMASS/  | 0<br>1<br>2<br>3<br>4<br>5                                                                                        | 8<br>10<br>12<br>8<br>10<br>12<br>8                                                                             | 2<br>2<br>2<br>2<br>2<br>2<br>2<br>4                                                              | Streaming Streaming Streaming External trigger External trigger External trigger Streaming                                                                                                    | 2432x2048<br>2432x2048<br>2432x2048<br>2432x2048<br>2432x2048<br>2432x2048<br>2432x2048<br>2432x2048                                                                                                    |
| VC MIPI IMASS/  | 0<br>1<br>2<br>3<br>4<br>5                                                                                        | 8<br>10<br>12<br>8<br>10                                                                                        | 2<br>2<br>2<br>2<br>2<br>2                                                                        | Streaming Streaming Streaming External trigger External trigger External trigger                                                                                                    | 2432x2048<br>2432x2048<br>2432x2048<br>2432x2048<br>2432x2048<br>2432x2048<br>2432x2048                                                                                                    |
| VC MIPI IMASO/  | 0<br>1<br>2<br>3<br>4<br>5                                                                                        | 8<br>10<br>12<br>8<br>10<br>12<br>8                                                                             | 2<br>2<br>2<br>2<br>2<br>2<br>2<br>4                                                              | Streaming Streaming Streaming External trigger External trigger External trigger Streaming                                                                                                    | 2432x2048<br>2432x2048<br>2432x2048<br>2432x2048<br>2432x2048<br>2432x2048<br>2432x2048<br>2432x2048                                                                                                    |
| VC MIPI IMASO/  | 0<br>1<br>2<br>3<br>4<br>5<br>6                                                                                   | 8<br>10<br>12<br>8<br>10<br>12<br>8<br>10                                                                       | 2<br>2<br>2<br>2<br>2<br>2<br>2<br>4<br>4                                                         | Streaming Streaming Streaming External trigger External trigger External trigger Streaming Streaming                                                                                                    | 2432x2048<br>2432x2048<br>2432x2048<br>2432x2048<br>2432x2048<br>2432x2048<br>2432x2048<br>2432x2048<br>2432x2048                                                                                                    |
| VC MIPI IMASO/  | 0<br>1<br>2<br>3<br>4<br>5<br>6<br>7                                                                              | 8<br>10<br>12<br>8<br>10<br>12<br>8<br>10<br>12                                                                 | 2<br>2<br>2<br>2<br>2<br>2<br>2<br>4<br>4<br>4                                                    | Streaming Streaming Streaming External trigger External trigger External trigger Streaming Streaming Streaming                                                                                                    | 2432x2048<br>2432x2048<br>2432x2048<br>2432x2048<br>2432x2048<br>2432x2048<br>2432x2048<br>2432x2048<br>2432x2048<br>2432x2048                                                                                                    |
| VC MIPI IMX567  | 0<br>1<br>2<br>3<br>4<br>5<br>6<br>7<br>8                                                                         | 8<br>10<br>12<br>8<br>10<br>12<br>8<br>10<br>12<br>8                                                            | 2<br>2<br>2<br>2<br>2<br>2<br>2<br>4<br>4<br>4<br>4                                               | Streaming Streaming Streaming External trigger External trigger External trigger Streaming Streaming Streaming External trigger                                                                                                    | 2432x2048<br>2432x2048<br>2432x2048<br>2432x2048<br>2432x2048<br>2432x2048<br>2432x2048<br>2432x2048<br>2432x2048<br>2432x2048<br>2432x2048                                                                                                    |
|                 | 0<br>1<br>2<br>3<br>4<br>5<br>6<br>7<br>8<br>9<br>10                                                              | 8<br>10<br>12<br>8<br>10<br>12<br>8<br>10<br>12<br>8<br>10<br>12<br>8                                           | 2<br>2<br>2<br>2<br>2<br>2<br>4<br>4<br>4<br>4<br>4<br>4                                          | Streaming Streaming Streaming External trigger External trigger External trigger Streaming Streaming Streaming External trigger External trigger External trigger                                                                                                    | 2432x2048<br>2432x2048<br>2432x2048<br>2432x2048<br>2432x2048<br>2432x2048<br>2432x2048<br>2432x2048<br>2432x2048<br>2432x2048<br>2432x2048<br>2432x2048<br>2432x2048<br>2432x2048<br>2432x2048                                                                                                    |
| VC MIPI IMX567  | 0<br>1<br>2<br>3<br>4<br>5<br>6<br>7<br>8<br>9<br>10<br>11                                                        | 8 10 12 8 10 12 8 10 12 8 10 12 8 10 12 12 8 10 12 8 10 12                                                      | 2<br>2<br>2<br>2<br>2<br>2<br>4<br>4<br>4<br>4<br>4<br>4<br>4                                     | Streaming Streaming Streaming External trigger External trigger External trigger Streaming Streaming Streaming External trigger External trigger External trigger External trigger                                                                                                    | 2432x2048<br>2432x2048<br>2432x2048<br>2432x2048<br>2432x2048<br>2432x2048<br>2432x2048<br>2432x2048<br>2432x2048<br>2432x2048<br>2432x2048<br>2432x2048<br>2432x2048<br>2432x2048                                                                                                    |
|                 | 0<br>1<br>2<br>3<br>4<br>5<br>6<br>7<br>8<br>9<br>10<br>11                                                        | 8 10 12 8 10 12 8 10 12 8 10 12 8 10 12 8 10 12 8 10 12 8 10 12 8 10 18                                         | 2<br>2<br>2<br>2<br>2<br>2<br>4<br>4<br>4<br>4<br>4<br>4<br>4<br>4<br>4                           | Streaming Streaming Streaming External trigger External trigger External trigger Streaming Streaming Streaming External trigger External trigger External trigger External trigger External trigger External trigger                                                                                                    | 2432x2048 2432x2048 2432x2048 2432x2048 2432x2048 2432x2048 2432x2048 2432x2048 2432x2048 2432x2048 2432x2048 2432x2048 2432x2048 2432x2048 2432x2048 2432x2048                                                                                                    |
|                 | 0<br>1<br>2<br>3<br>4<br>5<br>6<br>7<br>8<br>9<br>10<br>11                                                        | 8 10 12 8 10 12 8 10 12 8 10 12 8 10 12 12 8 10 12 8 10 12                                                      | 2<br>2<br>2<br>2<br>2<br>2<br>4<br>4<br>4<br>4<br>4<br>4<br>4<br>4<br>4<br>2                      | Streaming Streaming Streaming External trigger External trigger External trigger Streaming Streaming Streaming External trigger External trigger External trigger External trigger                                                                                                    | 2432x2048 2432x2048 2432x2048 2432x2048 2432x2048 2432x2048 2432x2048 2432x2048 2432x2048 2432x2048 2432x2048 2432x2048 2432x2048 2432x2048 2432x2048                                                                                                    |
|                 | 0<br>1<br>2<br>3<br>4<br>5<br>6<br>7<br>8<br>9<br>10<br>11                                                        | 8 10 12 8 10 12 8 10 12 8 10 12 8 10 12 8 10 12 8 10 12 8 10 12 8 10 18                                         | 2<br>2<br>2<br>2<br>2<br>2<br>4<br>4<br>4<br>4<br>4<br>4<br>4<br>4<br>5<br><b>Lanes</b><br>2<br>2 | Streaming Streaming Streaming External trigger External trigger External trigger Streaming Streaming Streaming External trigger External trigger External trigger External trigger External trigger External trigger                                                                                                    | 2432x2048 2432x2048 2432x2048 2432x2048 2432x2048 2432x2048 2432x2048 2432x2048 2432x2048 2432x2048 2432x2048 2432x2048 2432x2048 2432x2048 2432x2048 2432x2048                                                                                                    |
|                 | 0<br>1<br>2<br>3<br>4<br>5<br>6<br>7<br>8<br>9<br>10<br>11                                                        | 8 10 12 8 10 12 8 10 12 8 10 12 8 10 12 8 10 12 8 10 12  Image format (bits) 8 10                               | 2<br>2<br>2<br>2<br>2<br>2<br>4<br>4<br>4<br>4<br>4<br>4<br>4<br>4<br>4<br>2                      | Streaming Streaming Streaming Streaming External trigger External trigger Streaming Streaming Streaming External trigger External trigger External trigger External trigger External trigger External trigger External trigger                                                                                                    | 2432x2048 2432x2048 2432x2048 2432x2048 2432x2048 2432x2048 2432x2048 2432x2048 2432x2048 2432x2048 2432x2048 2432x2048 2432x2048 2432x2048 2432x2048 2432x2048 2432x2048                                                                                                    |
|                 | 0<br>1<br>2<br>3<br>4<br>5<br>6<br>7<br>8<br>9<br>10<br>11                                                        | 8 10 12 8 10 12 8 10 12 8 10 12 8 10 12 8 10 12 8 10 12 Image format (bits) 8 10 12                             | 2<br>2<br>2<br>2<br>2<br>2<br>4<br>4<br>4<br>4<br>4<br>4<br>4<br>4<br>5<br><b>Lanes</b><br>2<br>2 | Streaming Streaming Streaming Streaming External trigger External trigger Streaming Streaming Streaming External trigger External trigger External trigger External trigger External trigger External trigger External trigger External trigger                                                                                                    | 2432x2048 2432x2048 2432x2048 2432x2048 2432x2048 2432x2048 2432x2048 2432x2048 2432x2048 2432x2048 2432x2048 2432x2048 2432x2048 2432x2048 2432x2048 2432x2048 2432x2048 2432x2048                                                                                                    |
|                 | 0<br>1<br>2<br>3<br>4<br>5<br>6<br>7<br>8<br>9<br>10<br>11                                                        | 8 10 12 8 10 12 8 10 12 8 10 12 8 10 12 8 10 12 8 10 12 8 10 12 8 10 12                                         | 2<br>2<br>2<br>2<br>2<br>2<br>4<br>4<br>4<br>4<br>4<br>4<br>4<br>4<br>4<br>2<br>2<br>2<br>2<br>2  | Streaming Streaming Streaming Streaming External trigger External trigger Streaming Streaming Streaming External trigger External trigger External trigger External trigger External trigger External trigger External trigger External trigger External trigger                                                                                                    | 2432x2048 2432x2048 2432x2048 2432x2048 2432x2048 2432x2048 2432x2048 2432x2048 2432x2048 2432x2048 2432x2048 2432x2048 2432x2048 2432x2048 2432x2048 2432x2048 2432x2048 2432x2048 2432x2048 2432x2048 2432x2048 2432x2048                                                                                                    |
|                 | 0<br>1<br>2<br>3<br>4<br>5<br>6<br>7<br>8<br>9<br>10<br>11<br><b>Mode</b><br>0<br>1<br>2<br>3                     | 8 10 12 8 10 12 8 10 12 8 10 12 8 10 12 8 10 12 8 10 12 8 10 12 8 10 12 8 10 12                                 | 2 2 2 2 2 4 4 4 4 4 4 4 2 2 2 2 2 2 2 2                                                           | Streaming Streaming Streaming External trigger External trigger External trigger Streaming Streaming Streaming External trigger External trigger External trigger External trigger External trigger External trigger External trigger External trigger External trigger External trigger External trigger External trigger External trigger External trigger                                                                                                    | 2432x2048 2432x2048 2432x2048 2432x2048 2432x2048 2432x2048 2432x2048 2432x2048 2432x2048 2432x2048 2432x2048 2432x2048 2432x2048 2432x2048 2432x2048 2432x2048 2432x2048 2432x2048 2432x2048 2432x2048 2432x2048 2432x2048                                                                                                    |
|                 | 0<br>1<br>2<br>3<br>4<br>5<br>6<br>7<br>8<br>9<br>10<br>11<br><b>Mode</b><br>0<br>1<br>2<br>3<br>4<br>5           | 8 10 12 8 10 12 8 10 12 8 10 12 8 10 12 8 10 12 8 10 12 8 10 12 8 10 12 8 10 12                                 | 2 2 2 2 2 4 4 4 4 4 4 4 2 2 2 2 2 2 2 2                                                           | Streaming Streaming Streaming External trigger External trigger External trigger Streaming Streaming Streaming External trigger External trigger External trigger External trigger External trigger External trigger External trigger External trigger Streaming Streaming External trigger External trigger External trigger External trigger External trigger External trigger External trigger External trigger External trigger                                                          | 2432x2048 2432x2048 2432x2048 2432x2048 2432x2048 2432x2048 2432x2048 2432x2048 2432x2048 2432x2048 2432x2048 2432x2048 2432x2048 2432x2048 2432x2048 2432x2048 2432x2048 2432x2048 2432x2048 2432x2048 2432x2048 2432x2048 2432x2048 2432x2048 2432x2048                                                                                           |
|                 | 0<br>1<br>2<br>3<br>4<br>5<br>6<br>7<br>8<br>9<br>10<br>11<br><b>Mode</b><br>0<br>1<br>1<br>2<br>3<br>4<br>5<br>6 | 8 10 12 8 10 12 8 10 12 8 10 12 8 10 12 8 10 12 8 10 12 8 10 12 8 10 12 8 10 12 8 10 12 8 10 12 8 10 12 8 10 12 | 2 2 2 2 2 4 4 4 4 4 4 4 2 2 2 2 2 2 2 2                                                           | Streaming Streaming Streaming Streaming External trigger External trigger External trigger Streaming Streaming Streaming External trigger External trigger External trigger External trigger External trigger External trigger External trigger Streaming Streaming Streaming External trigger External trigger External trigger External trigger External trigger External trigger External trigger External trigger External trigger External trigger External trigger                     | 2432x2048 2432x2048 2432x2048 2432x2048 2432x2048 2432x2048 2432x2048 2432x2048 2432x2048 2432x2048 2432x2048 2432x2048 2432x2048 2432x2048 2432x2048 2432x2048 2432x2048 2432x2048 2432x2048 2432x2048 2432x2048 2432x2048 2432x2048 2432x2048 2432x2048 2432x2048 2432x2048 2432x2048 2432x2048                                                   |
|                 | 0<br>1<br>2<br>3<br>4<br>5<br>6<br>7<br>8<br>9<br>10<br>11<br><b>Mode</b><br>0<br>1<br>2<br>3<br>4<br>5<br>6      | 8 10 12 8 10 12 8 10 12 8 10 12 8 10 12 8 10 12 Image format (bits) 8 10 12 8 10 12 8 10 12 8 10 12             | 2 2 2 2 2 4 4 4 4 4 4 2 2 2 2 2 2 2 2 2                                                           | Streaming Streaming Streaming Streaming External trigger External trigger External trigger Streaming Streaming Streaming External trigger External trigger External trigger External trigger External trigger External trigger Streaming Streaming Streaming External trigger External trigger External trigger External trigger External trigger External trigger External trigger External trigger External trigger External trigger External trigger External trigger Streaming Streaming | 2432x2048 2432x2048 |
|                 | 0<br>1<br>2<br>3<br>4<br>5<br>6<br>7<br>8<br>9<br>10<br>11<br><b>Mode</b><br>0<br>1<br>1<br>2<br>3<br>4<br>5<br>6 | 8 10 12 8 10 12 8 10 12 8 10 12 8 10 12 8 10 12 8 10 12 8 10 12 8 10 12 8 10 12 8 10 12 8 10 12 8 10 12 8 10 12 | 2 2 2 2 2 4 4 4 4 4 4 4 2 2 2 2 2 2 2 2                                                           | Streaming Streaming Streaming Streaming External trigger External trigger External trigger Streaming Streaming Streaming External trigger External trigger External trigger External trigger External trigger External trigger External trigger Streaming Streaming Streaming External trigger External trigger External trigger External trigger External trigger External trigger External trigger External trigger External trigger External trigger External trigger                     | 2432x2048 2432x2048 2432x2048 2432x2048 2432x2048 2432x2048 2432x2048 2432x2048 2432x2048 2432x2048 2432x2048 2432x2048 2432x2048 2432x2048 2432x2048 2432x2048 2432x2048 2432x2048 2432x2048 2432x2048 2432x2048 2432x2048 2432x2048 2432x2048 2432x2048 2432x2048 2432x2048 2432x2048 2432x2048                                                   |

#### 2.6.3 IO configuration

Some sensors can be triggered externally and also provide a flash output. These two features can be switched using the cam0\_io\_config parameter.

```
###
### Select the sensor I/O configuration for the sensor connected to cam0.
### WRONG SETTINGS MAY LEAD TO MALFUNCTION OR DAMAGE YOUR SYSTEM!
### READ THE DOCUMENTATION OF YOUR VC MIPI SENSOR TYPE BEFORE MANIPULATION!
### For example on a RaspberryPi3B+ two output drivers operate against each other.
### A value of 0 is safe.
###
dtparam=cam0_io_config=8

Example of setting the IO configuration to 8 for cam0.
```

This parameter corresponds to the value written to register 3 on the MIPI module. A value of 0x08 activates the trigger input. A value of 0x09 activates the trigger input and the flash output.

After modifying the sensor mode or the IO configuration, save the changes and reboot.

#### 2.6.4 Self-triggered mode

On some modules the streaming mode does not allow a flash output signal. In this case it is necessary to activate the so-called self-triggered mode (from the user point of view it behaves like the streaming mode). This is done by choosing one of the external trigger modes and additionally overriding the value of the register 0x0108 of the mipi controller.

```
###
### Select the optional sensor trigger configuration for the sensor connected to cam0.
### WRONG SETTINGS MAY LEAD TO MALFUNCTION OR DAMAGE YOUR SYSTEM!
### READ THE DOCUMENTATION OF YOUR VC MIPI SENSOR TYPE BEFORE MANIPULATION!
###
### OPTIONAL overwrite register 0x108
###
### enable only when you need special trigger features
### !!! NORMALLY THE VALUE OF THIS REGISTER IS AUTOMATICALLY SET BY SENSOR_MODE !!!
dtparam=cam0_external_trigger_mode_overwrite=4
Register 0x108 configuration: set to 4 for self-triggered mode.
```

A detailed documentation of the mipi controller registers is available on request.

# 3 Troubleshooting and Background Information

#### 3.1 Q/A

Problem:

Running make fails with an error:

```
:
make[1]: ★★★ /lib/modules/4.14.79-v7+/build: No such file or directory. Stop.
:
```

Solution:

The system needs the build tools of the kernel to build the sensor driver (which itself is a kernel module). They can be obtained by installing the RaspberryPi Kernel Headers package named raspberrypi-kernel-headers, see <a href="https://www.raspberrypi.org/documentation/linux/kernel/headers.md">https://www.raspberrypi.org/documentation/linux/kernel/headers.md</a>

Problem:

The sensor module driver cannot be started, it shows an error:

```
: [ 4.773298] imx296 0-0060: Error -5 setting default controls [ 4.773346] imx296: probe of 0-0060 failed with error -5 :
```

Solution:

Be sure no other device is connected to the PC bus 0! For example, the touch screen controller of the Raspberry PI display may not be connected. Check the orientation of the cable at the sensor side as well as at the cpu side. Also check if the cable and the sockets are orthogonal.

### 3.2 Driver Knowledge

The following tasks have to be done to do an image acquisition with the camera sensor:

- Information about the new sensor hardware and its connector must be provided to the kernel by adding it to the so-called kernel device tree as overlay.
- This device tree overlay must be applied to the kernel device tree.
- For the driver to communicate with the sensor the PC bus must be set up to connect between the CPU and the MIPI socket.
- The driver itself must be installed as kernel modules.
- Contiguous memory must be reserved for the captured image.

The driver is separated into parts exclusive for the platform, e.g. the Raspi3BPlus as well as generic parts.

The main configuration file for the driver is named:

```
{\tt config\_vc\_mipi\_driver\_bcm2835.}\ {\tt txt}
```

It should include the platform specific configuration, here the file:

```
config_vc-mipi-driver-bcm2835-raspi3Bplus.txt
```

and also refer to the sensor overlays (see the following) you would like to use. Overlays can be found relative to the configuration file at the ./overlays/directory.

#### 3.2.1 Providing device tree overlays

The so-called kernel device tree overlay contains information about the socket and periphery where the mipi module is connected to.

Here are the steps to compile a device tree overlay by yourself:

We assume to compile an example overlay file named

example123-overlay.dts

1. Install the device-tree-compiler package via:

sudo apt-get install device-tree-compiler

2. Compile the dtbo kernel device tree overlay binary representation by using the following command:

dtc -0 -I dts -0 dtb -o example123.dtbo example123-overlay.dts

3. Copy the binary to

/boot/overlays/example123. dtbo

#### 3.2.1.1 Telling the RTOS to use the device tree overlay

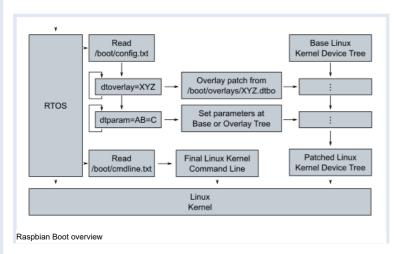

Before starting the linux kernel, the Raspberry Pi first boots a real-time operating system (RTOS) on the GPU. This RTOS looks into the file /boot/config.bd. It loads a default Kernel device tree and patches it by overlaying the device tree parts listed by the dtoverlay entries at the file /boot/config.bd. To add new information to the device tree this config-file (or a therein included file) needs the following entry:

dtoverlay=example123

The device tree will then be modified by the overlay at

/boot/overlays/example123. dtbo

before the linux kernel is run.

To check the behaviour of the RTOS one can look at the output by the following command:

sudo vcdbg log msg

#### Example

?!

After reboot the applied overlays can be shown by executing the following command:

sudo vcdbg log msg 2>&1 | grep '^[0-9\.]\+: Loaded overlay'

Here is a sample output:

002143.555: Loaded overlay 'example123'

A deeper insight into the device tree overlays and parameters can be found at https://www.raspberrypi.org/documentation/configuration/device-tree.md

# 3.2.2 Set up the I<sup>2</sup>C bus for driver-sensor communication

For the RaspberryPi 3B+ there is only one socket available, so there is no need to change the CSI port information at a device tree overlay provided.

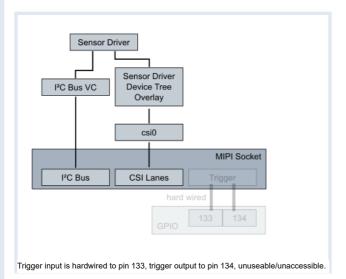

Note

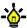

On this Raspberry PI model the pins used for trigger input and output are hard-wired to some GPIO, so external triggering is not possible (no access).

#### Warning

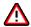

Hardware will be damaged and warranty lost if you use pins as outputs where the sensor has its own flash output, so double-check before you (if you are able to) access the trigger gpio pins! Don't activate sensor flash or sync output (e.g via the dtparam cam\*\_io\_config) if the wires are connected to an output, for example at a RaspberryPi3B+!

The sensor driver needs to communicate via the I<sup>2</sup>C Bus named VC. To be able to access it, assigning it to the CPU is mandatory.

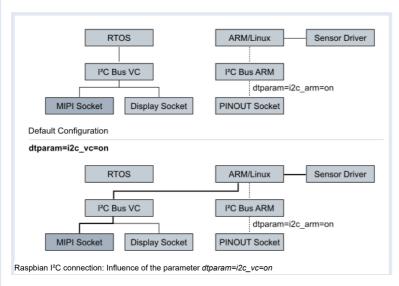

The I<sup>2</sup>C bus is assigned by the RTOS. So the file /boot/config\_vc-mipi-driver-bcm2835-raspi3Bplus.txt has an entry:

dtparam=i2c\_vc=on

It changes the physical I<sup>2</sup>C bus VC accessor from the default, the GPU, to the CPU. The referred overlay vc-mipi-bcm2835-raspi3Bplus-i2c0 makes it accessible for linux over GPIO pins.

#### Note

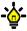

Some hardware like the touch display demands exclusiveness over the PC Bus VC or their drivers assume the PC Bus VC is connected to the RTOS. Since the sensor driver must communicate with the sensor module connected to the MIPI socket, neither the exclusiveness nor the RTOS connectedness is given. So the PC bus VC cannot be used for other purposes when the sensor is attached.

#### Example

?!

After reboot the dtparam line can be shown by executing the following command:

sudo vcdbg log msg  $2 \times 1 \mid \text{grep '^[0-9\.]}+: dtparam:'$ 

Here is a sample output:

002077.358: dtparam: audio=on 002096.467: dtparam: i2c\_vc=on

# 3.2.3 Providing the sensor driver as kernel module

Here are the steps to compile the kernel modules by yourself:

1. After installation of the DKMS module the driver will be found at a subdirectory of the folder /usr/src/:

vc-mipi-driver-bcm2835-versionnumber

- 2. Copy it to a new place and change to that new place, since the previous mentioned subdirectory is part of the DKMS package management! Be aware, that after a new kernel version installation, the DKMS will rebuild the driver. Check where the sources for that rebuild lies to have your customized setup after the kernel update.
- 3. The source directory contains a Makefile to compile the driver. Do so by calling:

make clean all

- 4. The directory then contains the driver as several modules. They must be copied to their place
  - \*.ko to /lib/modules/\$(uname -r)/kemel/drivers/media/i2c/
  - \*.txt to /boot/
  - overlays/\*.dtbo to /boot/overlays/

Afterwards the new modules must be registered by calling depmod -a and the main configuration file must be included at the /boot/config.txt.

All this can be also done by calling:

```
make install debian/postinst
```

The module drivers will then be loaded by calling the following commands in that order (or automatically at boot):

```
modprobe vc_mipi_modules_0
modprobe bcm2835-unicam
```

#### Example

21

After reboot you can display the output of the vc\_mipi\_imx296 kernel module by executing the following command:

```
dmesg | grep '^[^]]*\] vc_mipi_modules_0'
```

Here is a sample output which will be different at your setup:

```
[ 13.260918] vc_mipi_modules_0 0-001a: VC_SEN_FPGA found!
[ 13.260930] vc_mipi_modules_0 0-001a: [ MAGIC ] [ mipi-module ]
[ 13.260941] vc_mipi_modules_0 0-001a: [ MANUF. ] [ Vision Components ] [ MID=0x0427 ]
...
[ 13.464166] vc_mipi_modules_0 0-001a: VC_SEN_MODE=0 PowerOn STATUS=0x80 try=2
```

#### 3.2.4 Reserving Contiguous Memory for the Image Captures

In contrast to the normally used non-contiguous memory the capture hardware needs a contiguous memory region to transfer pixel data to by using direct memory access (DMA).

To reserve other than 128MByte of memory for capturing images, edit the overlay file named

vc-mipi-common-memory-contiguous-overlay.dts

and change its size entry, for example to use 64MiB:

```
size = <0x4000000>: /* 64MiB */
```

Compile the .dts file and copy its .dtbo file to /boot/overlays/.

After reboot the kernel message line beginning with Memory: will show an updated entry (last one):

[ 0.000000] Memory: 881620K/970752K available (8192K kernel code, 653K rwdata, 2220K rodata, 1024K init, 822K bss, 23596K reserved, 65536K cmareserved)

#### Example

21

After reboot you can show the line by executing the following command:

```
dmesg | grep '^[^]]*\] Memory:'
```

Here is a sample output which will look slightly different at your setup:

[ 0.000000] Memory: 817108K/970752K available (7168K kernel code, 576K rwdata, 2076K rodata, 1024K init, 698K bss, 22572K reserved, 131072K cma-reserved)

Vision Components GmbH Ottostr. 2 76275 Ettlingen Germany Phone: +49 (0) 7243 2167-0 <u>www.vc-linux.com</u> www.vision-components.com